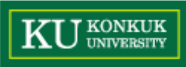

# Software Modeling

#### - Software Development Process

## KUPE for Open Source Project

**김민우** 오현택 최수용

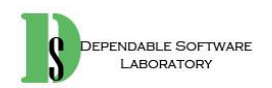

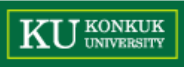

## **KUPE for Open Source Project**

## Open source project

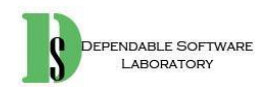

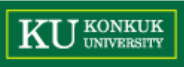

#### Open Source Project Development Process

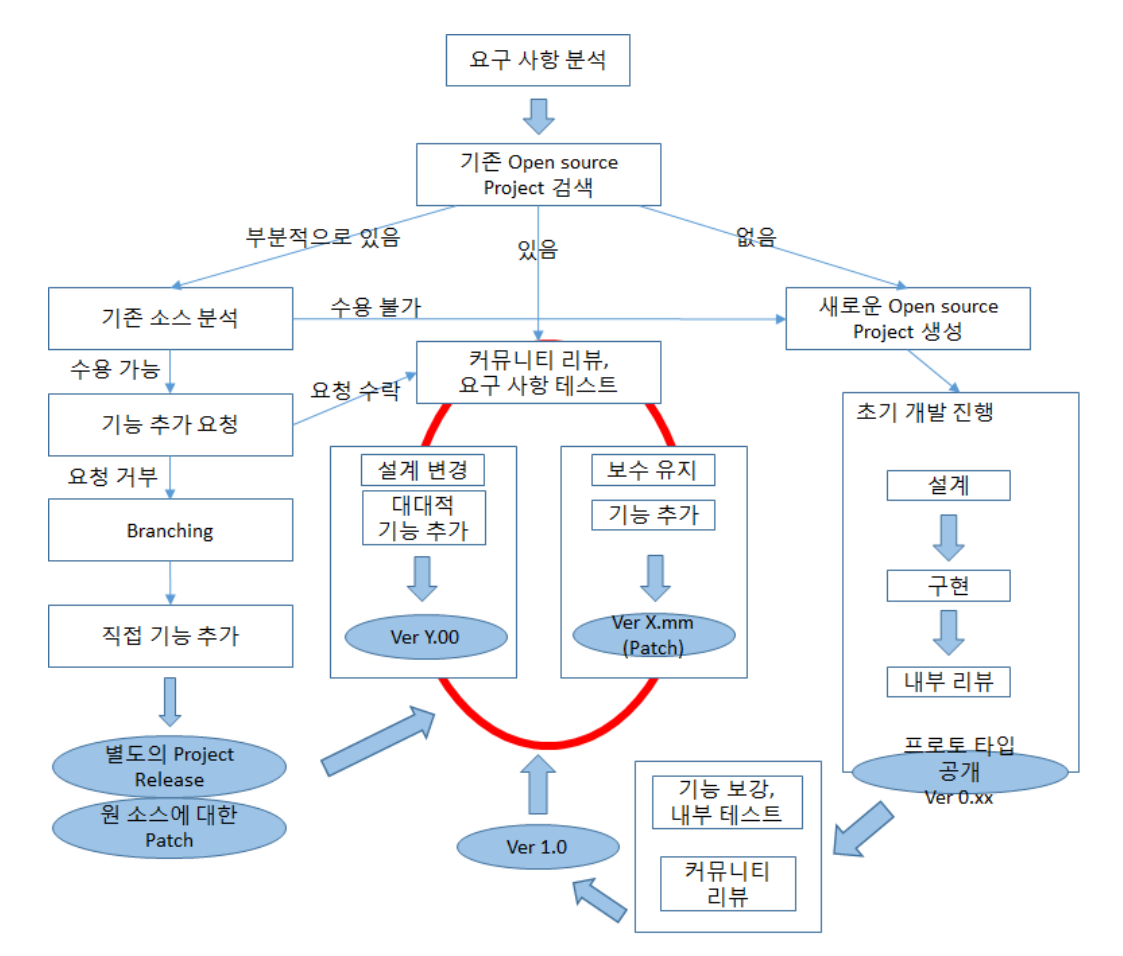

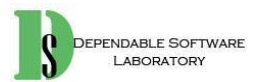

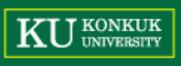

Process-Data Model for open-source software development

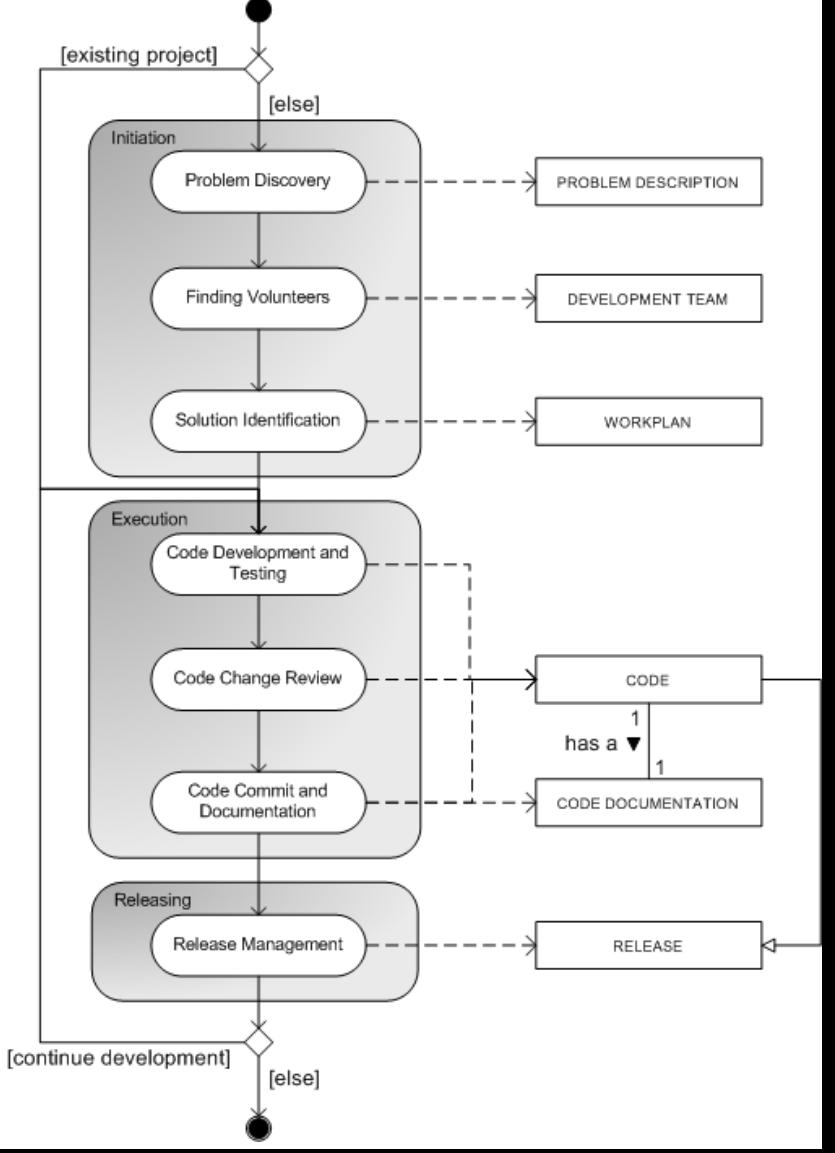

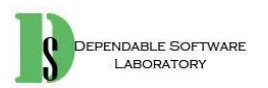

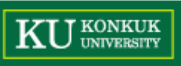

#### Open Source Project Task

- Coding
- Testing
- Patch Manage
- Documentation Manage
- Issue Manage
- Release Manage
- Code review
- $\cdot$  ETC...

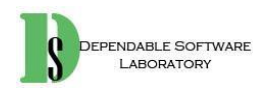

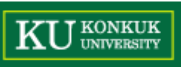

#### Open Source Project Participants

- Manager
	- Patch Manager
	- Translation Manager
	- Documentation Manager
	- Issue Manager
	- Release Manager
- Committer
- Code reviewer
- $\cdot$  ETC...

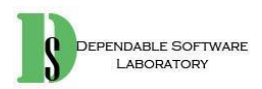

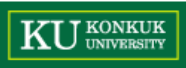

#### KUPE 에 적용할 수 있는 Open source Project 의 고려 사항

- 라이선스
- 메일링
- 커뮤니티
- $\cdot$  IRC
- Wiki
- Merge manage
- $\cdot$  ETC..

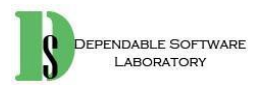

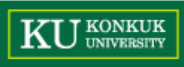

## **KUPE for Open Source Project**

## Application to KUPE

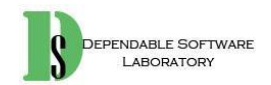

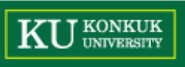

9

#### **Application to KUPE**

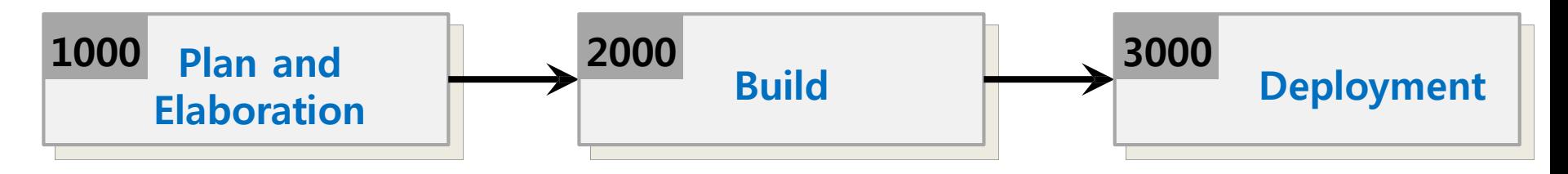

Stage 별 수정사항

→ Open source Project 를 개발하기 위해서 전체적인 수정이 필요 → Open source project 참가자의 역할에 따라 Activity 가 다름. • Contributor (Coding committer) / manager (merge manager) 기존 KUPE 에 없는 라이선스, 메일링, 커뮤니티 관련 사항 추가

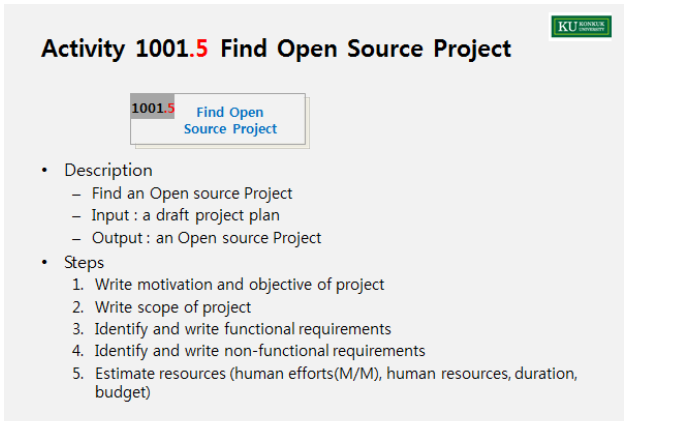

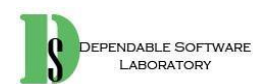

 $14<sup>°</sup>$ 

S DEPENDANCE SOFT

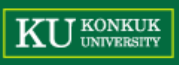

#### **Application to KUPE**

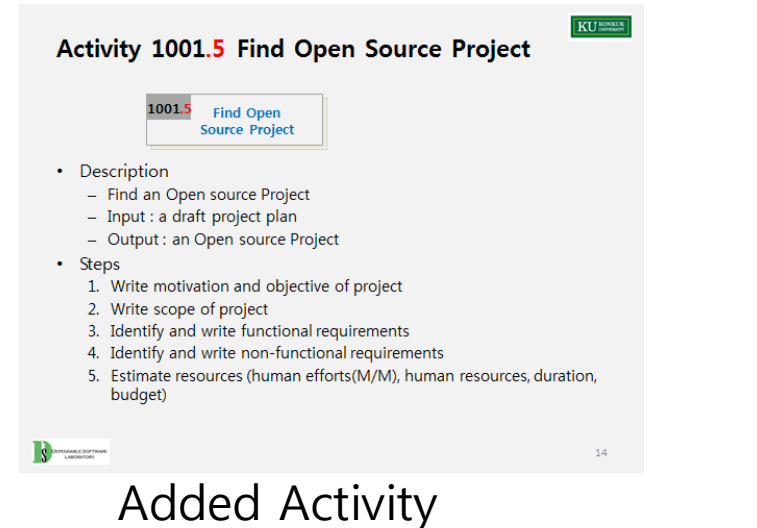

#### Activity 1002. **Create Preliminary Investigation Report**

KU

1002 Create Preliminary **Investigation Report** 

- Description
	- Write an investigation report on alternatives, business needs, risk, etc
	- Input : draft project plan, related open source project report
	- $-$  Output : an investigation report
- $\cdot$  Steps
	- 1. Write alternative solutions (include open source project)
	- 2. Write project's justification (business needs)
	- 3. Identify and manage risks, and write risk reduction plans
	- 4. Analyze business market
	- 5. Write managerial issues

15

#### Modified Activity

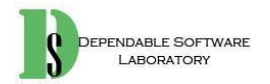

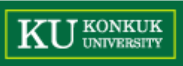

## **Stage 1000. Plan and Elaboration**

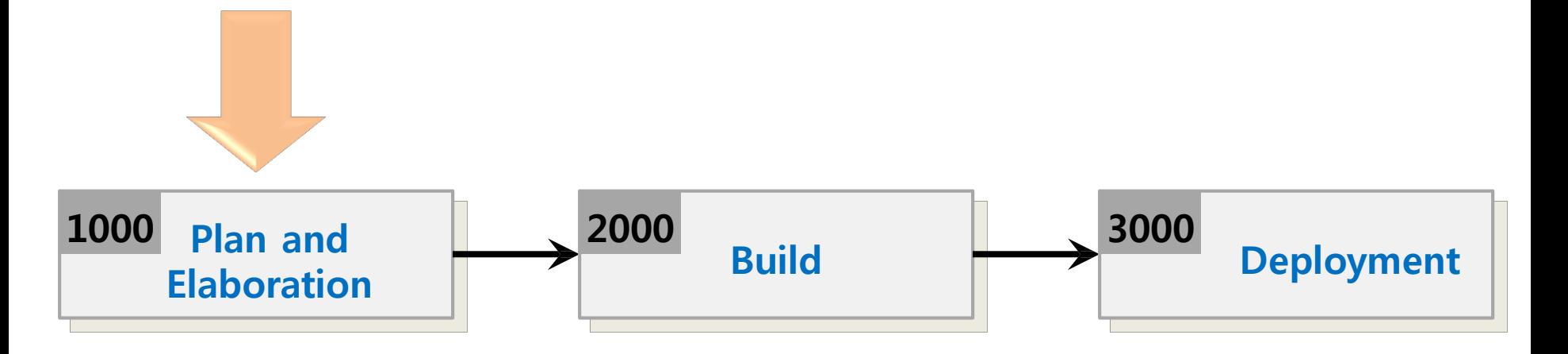

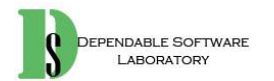

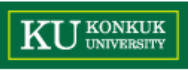

#### **Activity 1001. Define Draft Plan**

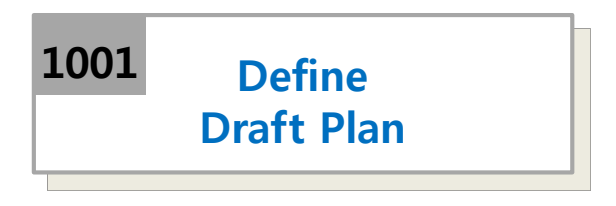

- Description
	- Write a draft plan for schedule, resources, budget, objective, etc
	- Input : related documents of previous similar projects
	- Output : a draft project plan
- Steps
	- 1. Write motivation and objective of project
	- 2. Write scope of project
	- 3. Identify and write functional requirements
	- 4. Identify and write non-functional requirements
	- 5. Estimate resources (human efforts(M/M), human resources, duration, budget)

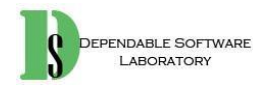

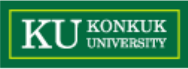

#### **Stage 1000. Plan and Elaboration**

• Stage 1000 Activities

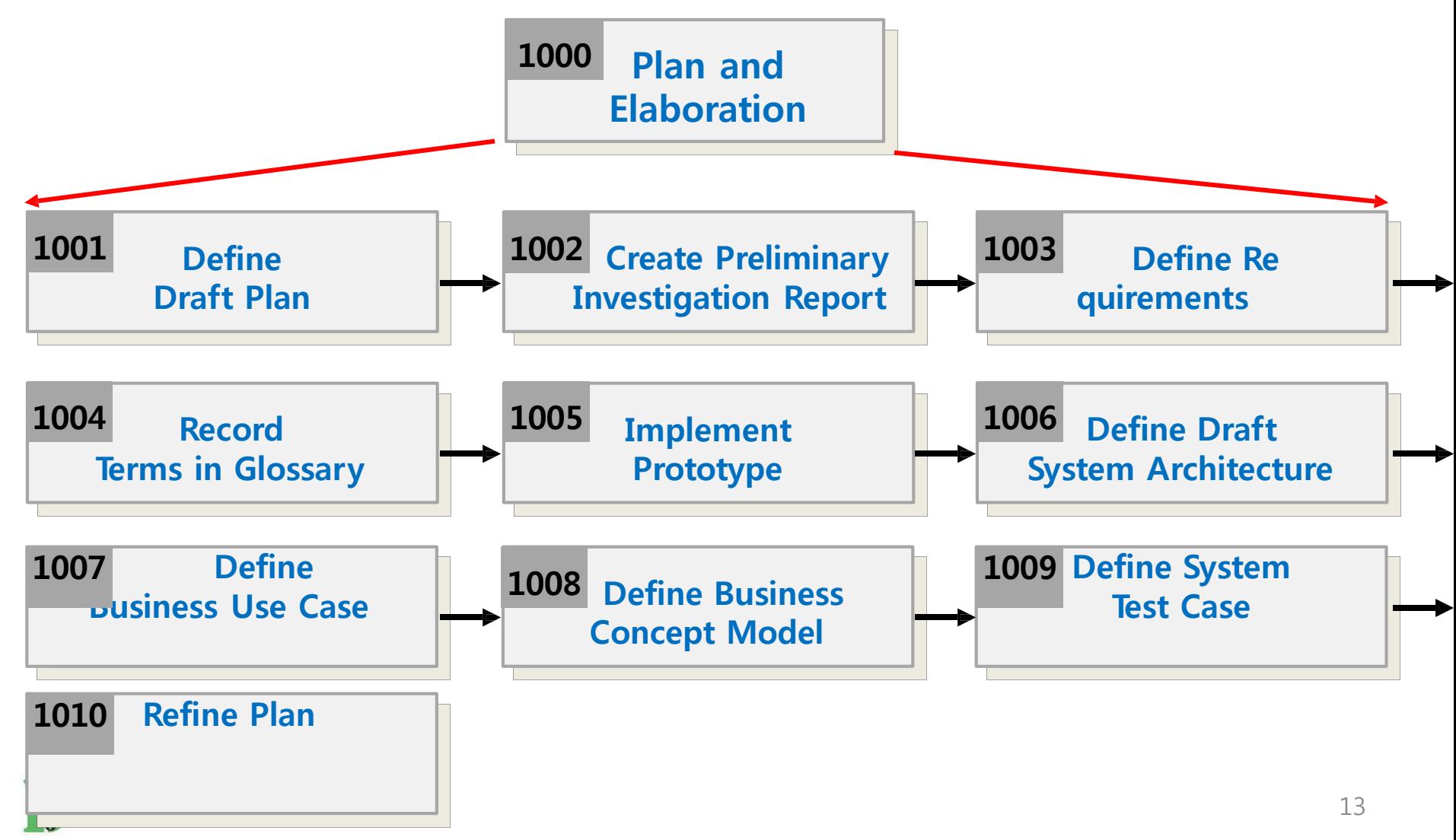

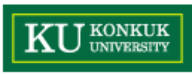

### **Activity 1001.5 Find Open Source Project**

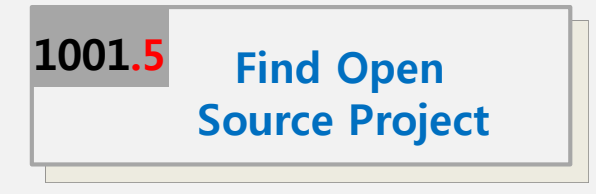

- Description
	- Find an Open source Project
	- Input : a draft project plan
	- Output : related open source project report
- Steps
	- 1. Draft project plan 의 정보를 바탕으로 open source project 찾기.
	- 2. Open source project 가 있을 경우
		- 1. 같은 프로젝트일 경우 plan 과 같은 프로젝트로 분류 작성
		- 2. 비슷한 프로젝트일 경우 plan 과 부분적으로 같은 프로젝트로 분 류 작성.
	- 3. Open source project 가 없을 경우 plan 에 부합하는 open source project 미존재로 분류 작성.

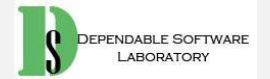

#### **Activity 1002. Create Preliminary Investigation Report**

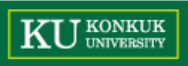

**Investigation Report Create Preliminary 1002**

- Description
	- Write an investigation report on alternatives, business needs, risk, etc
	- Input : draft project plan, related open source project report
	- Output : an investigation report
- Steps
	- 1. Write alternative solutions (include open source project)
	- 2. Write project's justification (business needs)
	- 3. Identify and manage risks, and write risk reduction plans
	- 4. Analyze business market
	- 5. Write managerial issues

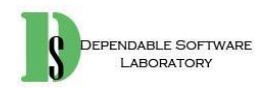

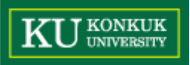

#### **Open source project 가 존재 하지 않을 경우.**

• Activity 1003 수행.

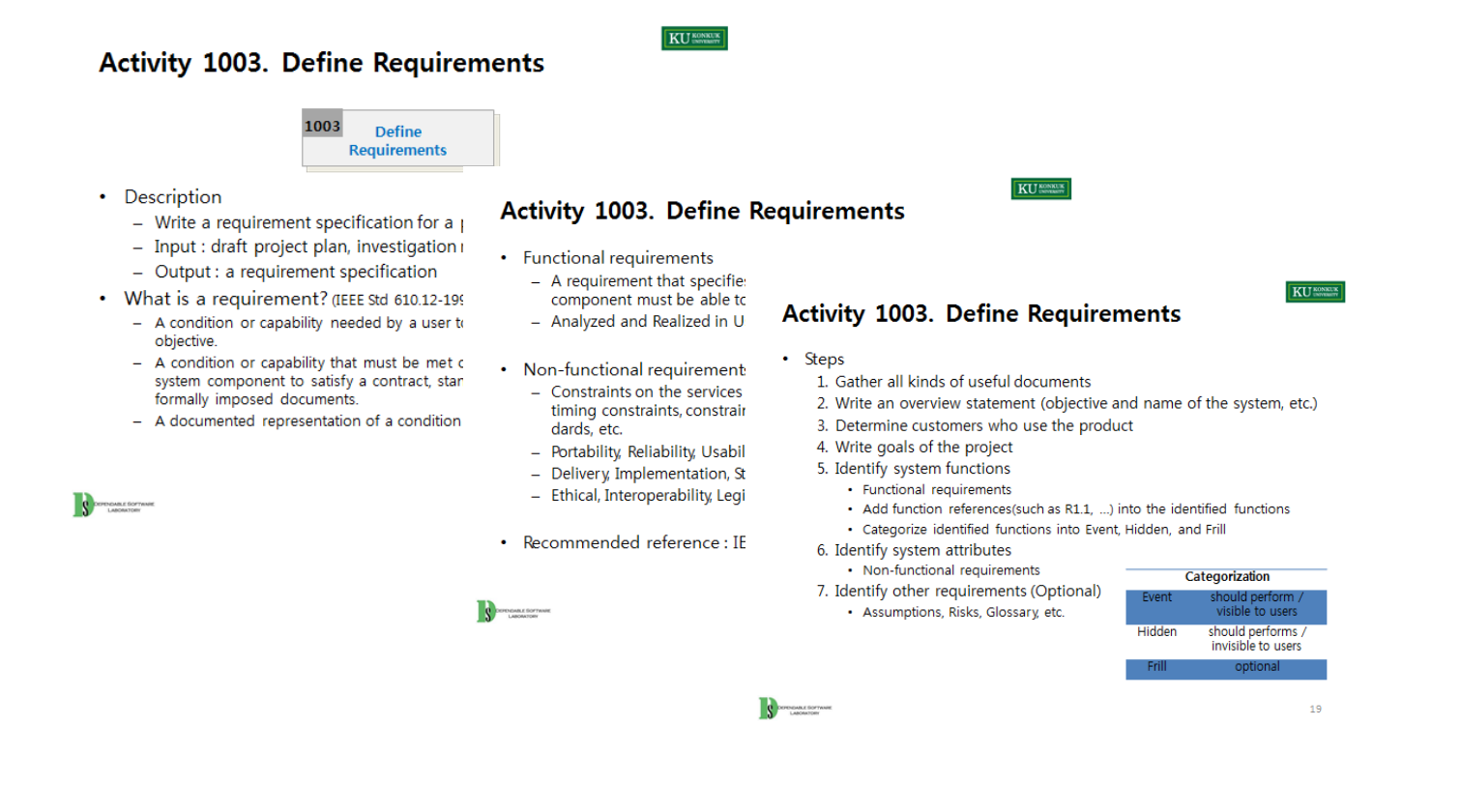

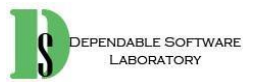

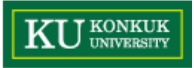

#### **Open source project 가 존재 할 경우.**

- Activity 100X. Identify Open Source Project 수행.
- 기존의 Open source project 의 소스코드, 문서 등을 확인하는 과정
- 완전히 같은, 부분적으로 같은 open source project 의 경우 둘 다 수행.

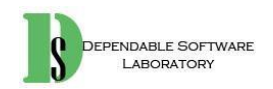

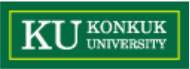

## **Activity 100X. Identify Open Source Project**

- Description
	- Identify a requirement specification in open source project
	- Input : draft project plan, investigation report, open source project information
	- Output : an open source project specification report
- Step
	- 1. Open source project 의 정보를 파악
	- 2. 부분적으로 같을 경우 기존 소스 분석 후 수용 가능 판별
		- 1. 수용 불가능 할 경우 새로운 open source project 생성
		- 2. 수용 가능 할 경우 기능 추가 요청
			- 1. 추가 요청 승인 시 해당 open source project 참여
			- 2. 추가 요청 거부 시 해당 open source project 에서 branching (fork) 하여 직접 기능 추가 개발
	- 3. 완전히 같을 경우 해당 open source project 참여

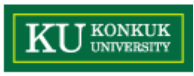

#### **Activity 1004.5 Create/Identify Wiki page**

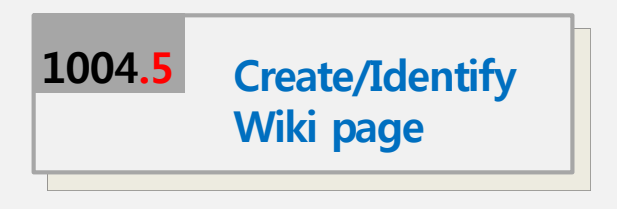

- Description
	- Open source project 는 다수의 참여자가 용어에 대한 정의를 확인 할 수 있도록 wiki 페이지 운영.
	- 다국적으로 사용 될 경우 번역 필요
	- 기존의 프로젝트를 참여할 경우 identify (understand)
	- 부분적으로 사용하는 open source project 거나 새로운 open source project를 생성한 경우 wiki page 의 작성 필요.
	- Input : a term dictionary
	- Output : wiki pages
- Steps
	- 1. Activity 1004 의 결과물인 a term dictionary 를 통해 wiki page 작성

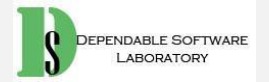

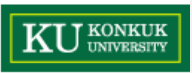

#### **Activity 100x. identify open source project output**

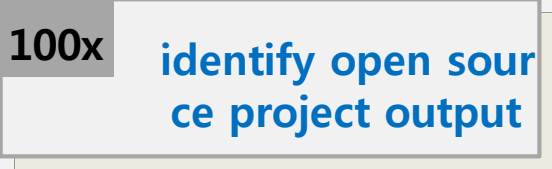

- Description
	- Open source project 의 product (output) 을 확인 하는 과정.
	- Input : open source project output
	- Output : output usage, feature report
- Steps
	- 1. 참여 하기로 한, 혹은 부분적으로 사용하는 open source project 의 output을 확인.
	- 2. 확인 한 내용을 report 로 작성.

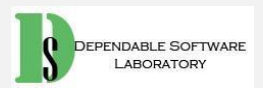

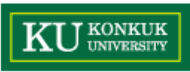

#### **Activity 100x. identify open source project System Architecture**

**identify open source project System Architecture 100x**

- Description
	- Open source project 의 System Architecture 을 확인 하는 과정.
	- Input : open source project System Architecture
	- Output : System Architecture report
- Steps
	- 1. 참여 하기로 한, 혹은 부분적으로 사용하는 open source project 의 System Architecture 을 확인.
	- 2. 확인 한 내용을 report 로 작성.

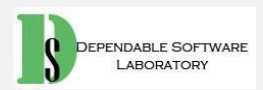

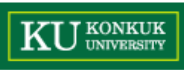

#### **Activity 100x. Setup Environments for open source project**

**Setup Environments for open source project 100x**

- Description
	- Open source project 를 위한 환경을 구축 하는 과정
	- IRC, mailing, community 등을 생성.
	- Input : all knowledge for open source project environment
	- Output : an open source project development environment
- Steps
	- 1. 가진 지식을 총 동원하여 open source project devolvement environments 구축 (구성)

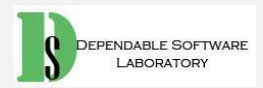

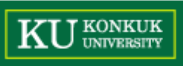

# **Stage 2000. Build 1000 Plan and 1000 Plant and 2000 Put 1000 2000 Elaboration**<br> **Elaboration**<br> **Elaboration**

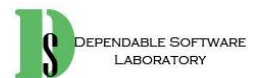

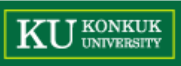

## **Phase 2010. Revise Plan**

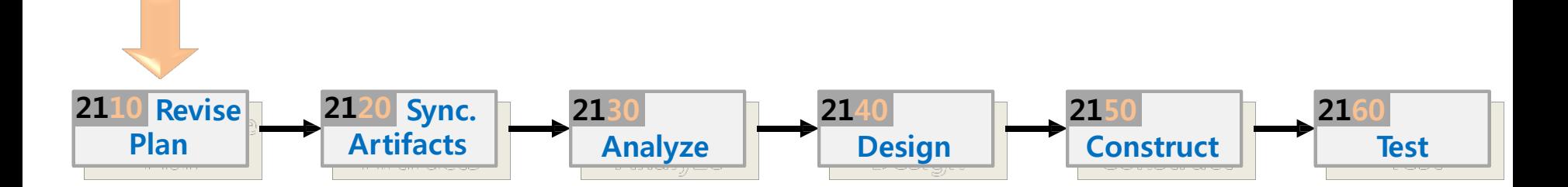

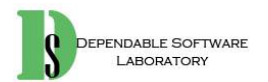

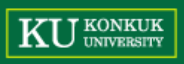

## **Phase 2020. Synchronize Artifacts**

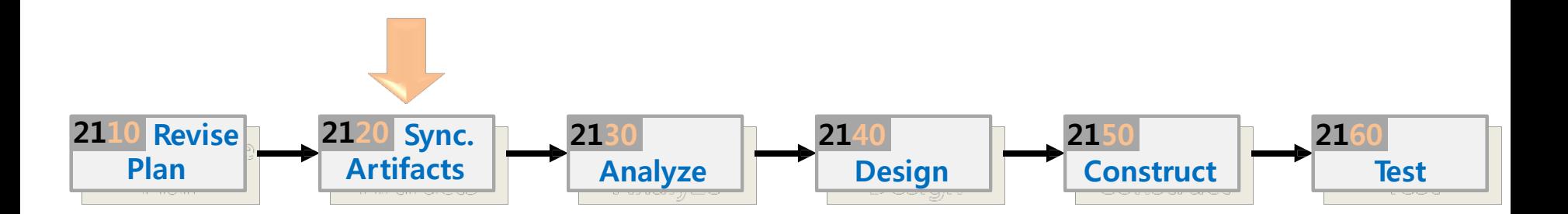

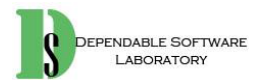

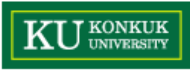

#### **Phase 2020. Synchronize Artifacts**

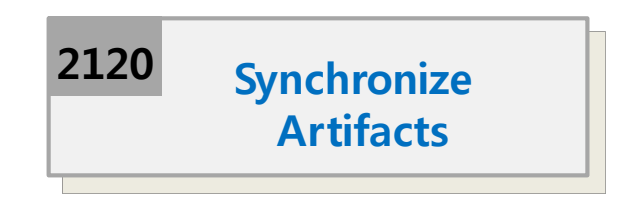

- Description
	- Configure and manage various types of artifacts (Project Repository)
	- Control versions and variations
	- Input :
	- Output :
- Steps

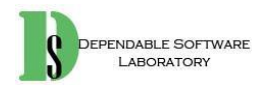

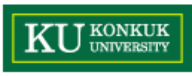

#### **Activity 2021. Branching from Repository**

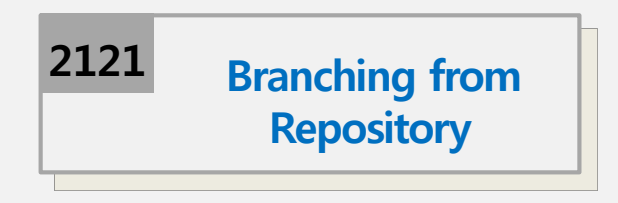

- Description
	- 개발을 위해 기존 코드 저장소에서 코드를 가져오고 새로운 기능을 위 해 일종의 분기를 만드는 개념 (Git)
	- 개발을 마친 후 2070 단계의 2071 단계에서 merge 를 통해 기존 코드 와 합치는 과정을 가지게 됨.
	- Input :
	- Output :
- Steps

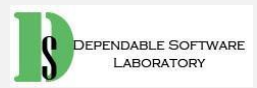

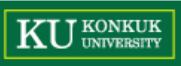

# **Phase 2030. Analyze**

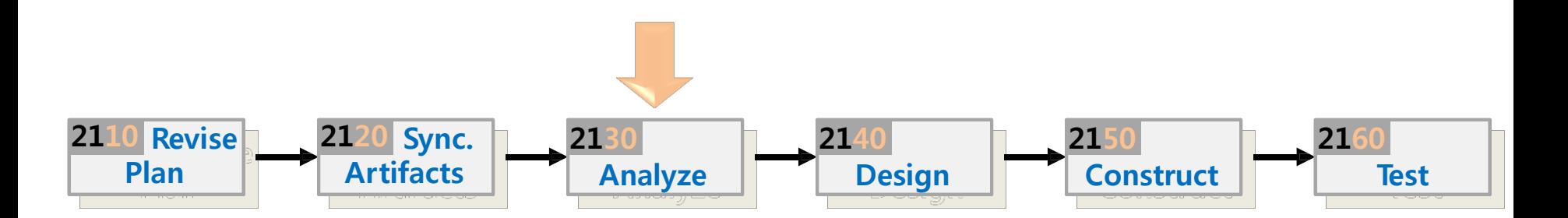

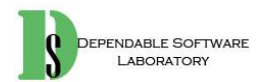

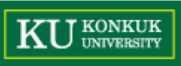

# **Phase 2040. Design**

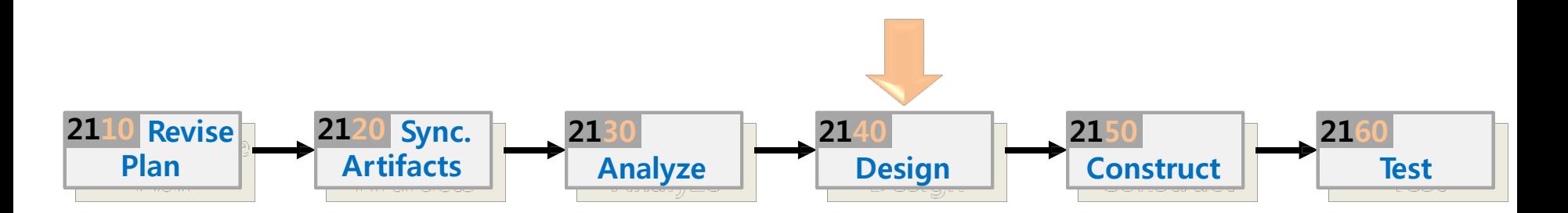

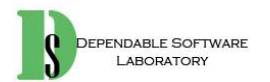

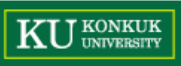

## **Phase 2050. Construct**

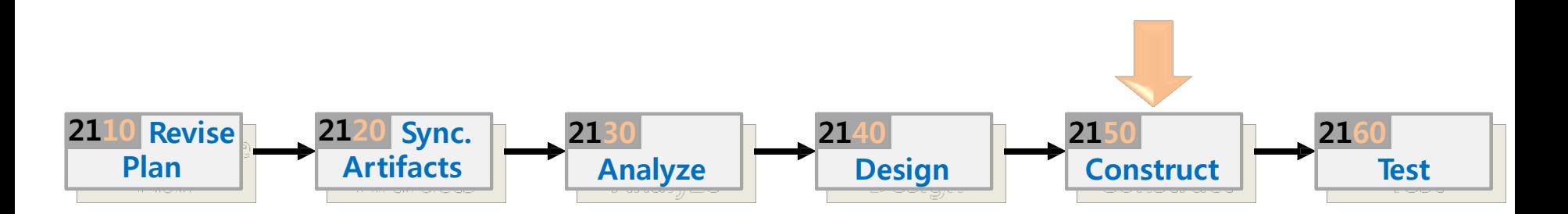

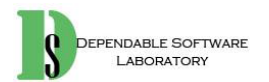

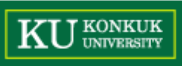

## **Phase 2060. Test**

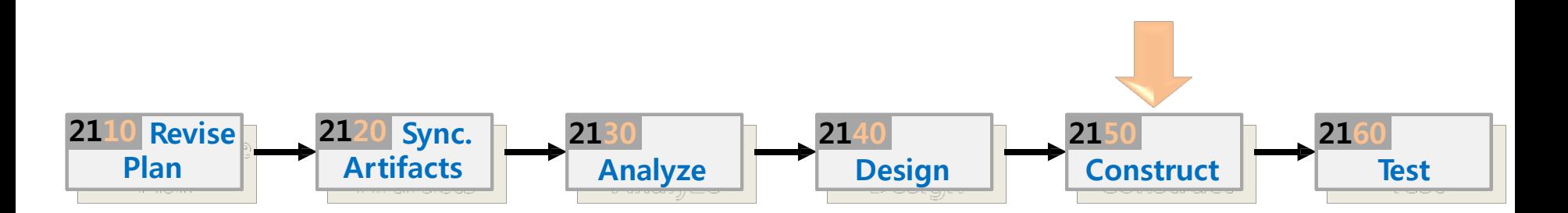

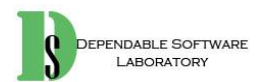

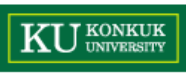

## **Phase 2070. Reflect code**

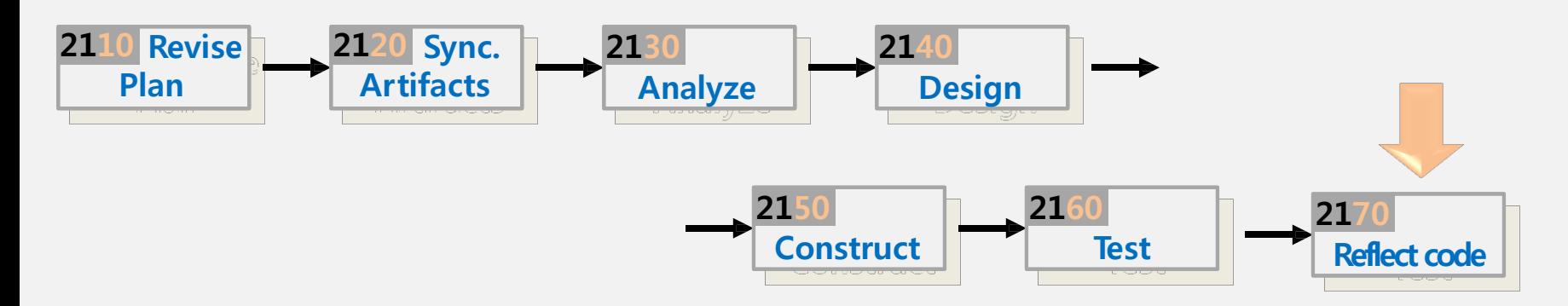

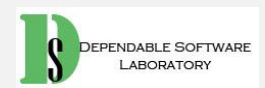

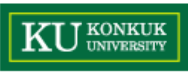

#### **Phase 2070. Reflect code**

• Phase 2070 Activities

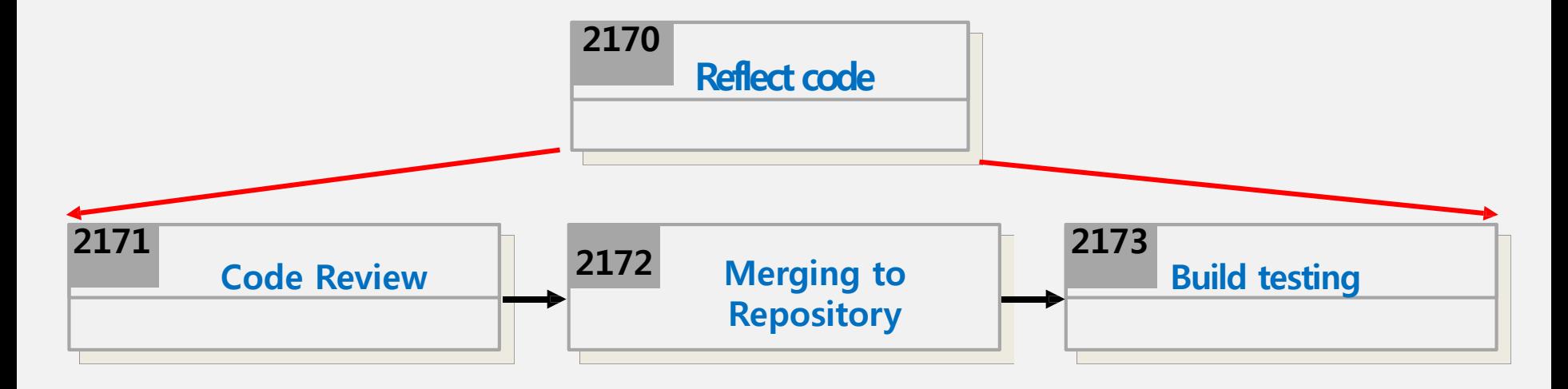

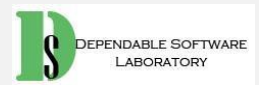

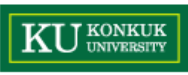

#### **Activity 2071. Code Review**

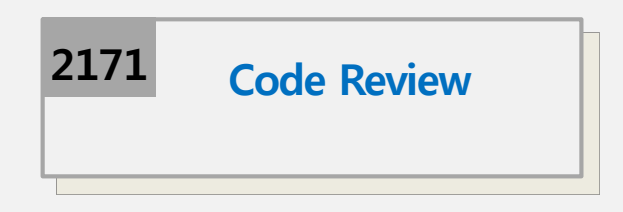

- Description
	- 코드 리뷰를 통해 개발한 내용을 설명하고 해당 기능을 main branch 에 추가 혹은 merge 를 요청.
	- 요청에 대한 승낙이 떨어질 경우 다음 activity 로 넘어감.
	- 요청이 거부될 경우 거부된 원인을 찾아 다시 development 수행
	- Input :
	- Output :
- Steps

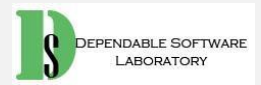

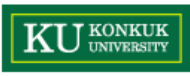

### **Activity 2072. Merging to Repository**

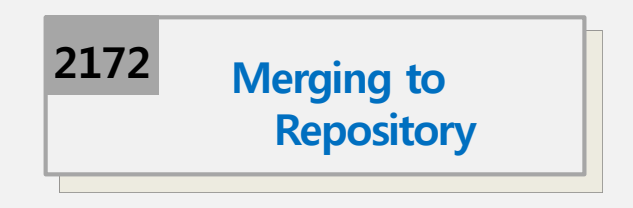

- Description
	- 개발을 위해 기존 코드 저장소에서 코드를 가져오고 새로운 기능을 위 해 일종의 분기를 만드는 개념 (Git)
	- 개발을 마친 후 2070 단계에서 merge 를 통해 기존 코드와 합치는 과 정을 가지게 됨.
	- Input :
	- Output :
- Steps

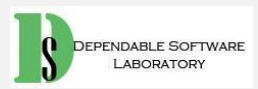

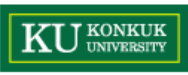

#### **Activity 2073. Build testing**

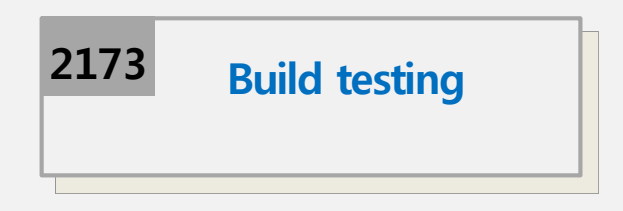

- Description
	- Merge 된 code 를 포함하여 시스템 혹은 소프트웨어 전체에 대해 build 수행
	- Input : all code
	- Output : build results
- Steps

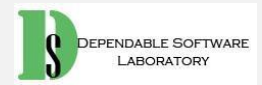

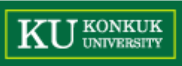

# **Stage 3000. Deployment**

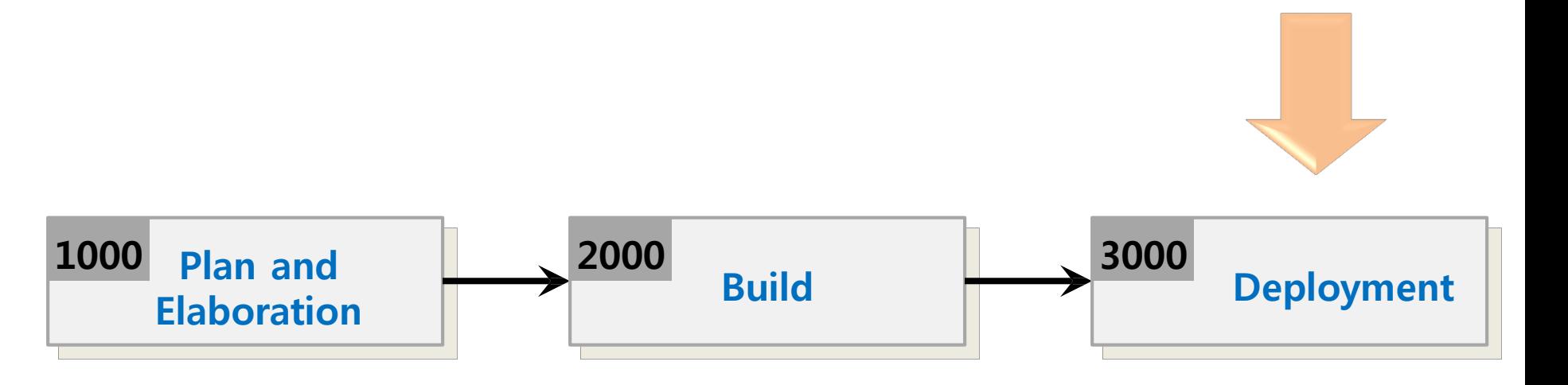

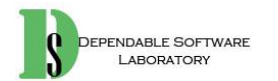

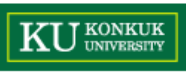

# **Phase 3010. License Plan**

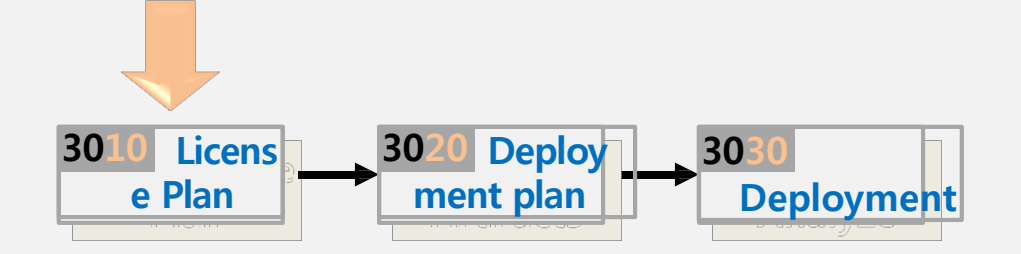

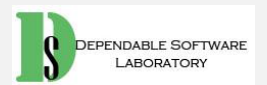

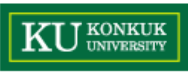

#### **Phase 3010. License Plan**

• Phase 3010 Activities

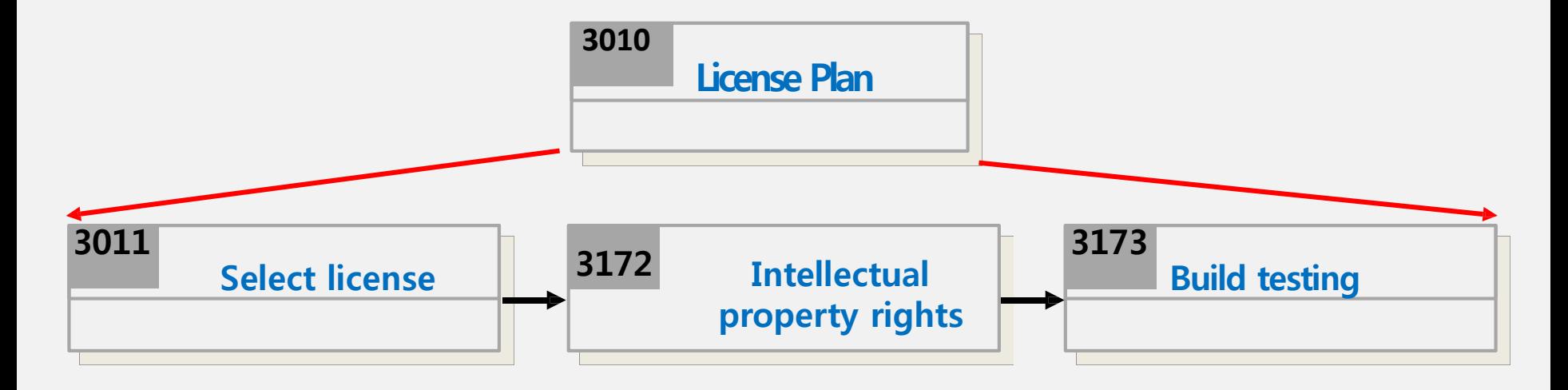

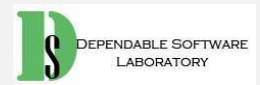

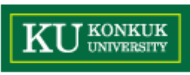

#### **Activity 3011. Select license**

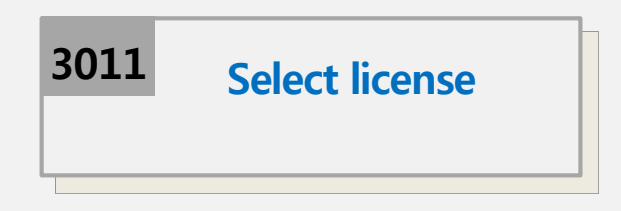

- Description
	- 오픈소스SW를 무단으로 상업적인 SW를 개발하는데 사용하고 해당 소스코드를 공개하지 않을 수 있기 때문에 법의 테두리안에서 소스코 드의 공개를 강제할 수 있도록 하기 위한 것
	- Input :
	- Output :
- Steps
	- 1. 사용할 license 를 선택한다
		- GPL: 자유 소프트웨어 재단(OSF)에서 만든 자유 소프트웨어 라이선스
		- GPL: 라이브러리는 공유하되 개발된 제품에 대해서는 소스를 공개하지 않고 상용 SW 판매가 가능한 GPL 보다 완화된 라이선스
		- MIT: 매사추세츠 공과대학교(MIT)에서 해당 대학의 소프트웨어 공학도들을 돕기 위해 개발한 라이선스
		- BSD3: 유닉스(Unix) 의 양대 뿌리 중 하나인 버클리의 캘리포니아 대학에서 배포 하는 공개 소프트웨어의 라이선스  $_{54}$

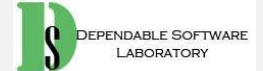

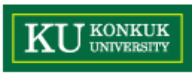

### **Activity 3012. Intellectual property rights**

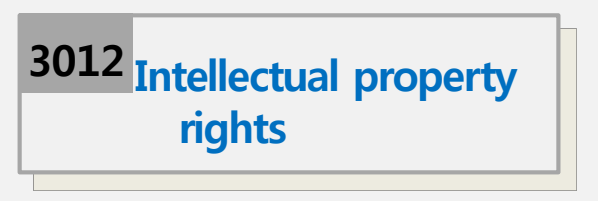

- Description
	- 저작권, 특허권, 상표권과 같은 지적 재산권을 침해 하는지 혹은 침해 당하는지 알아야함.
	- Input :
	- Output :
- Steps

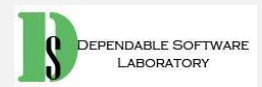

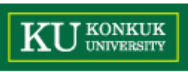

# **Phase 3020. Deployment Plan**

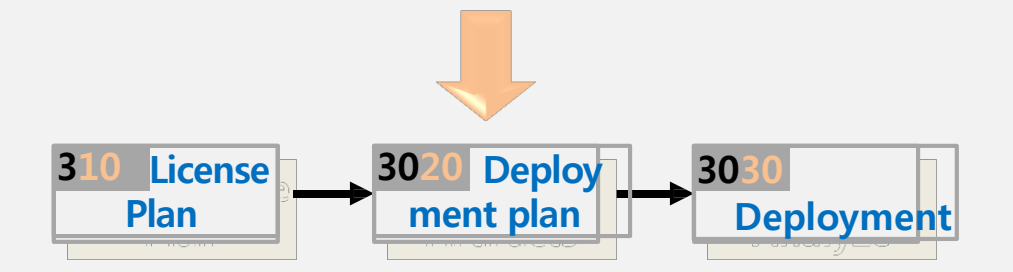

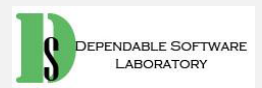

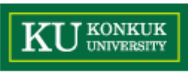

### **Phase 3020. Deployment plan**

• Phase 3020 Activities

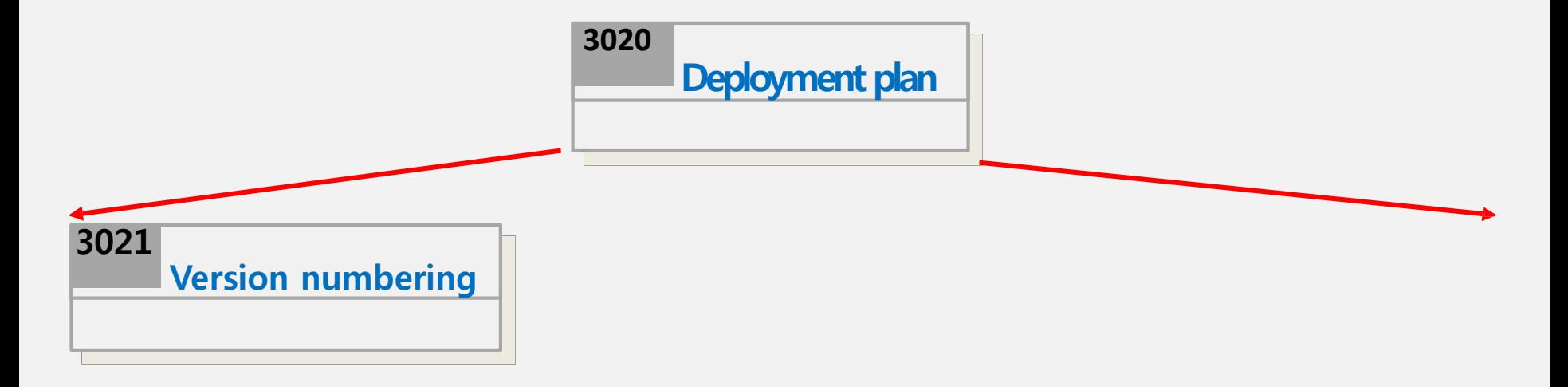

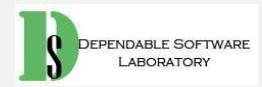

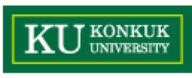

## **Activity 3021. Version numbering**

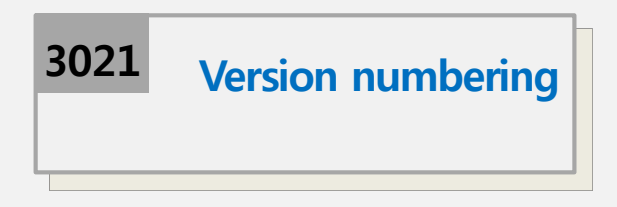

- Description
	- 배포 계획에 대한 프로세스로 일반적인 소프트웨어 버전 업그레이드 단계를 따름
	- $-$  X.yz → x = 메인 버전, y = 중소 규모, x = 소규모
	- Alpha, beta, RC 등의 이름도 존재.
	- Input :
	- Output :
- Steps

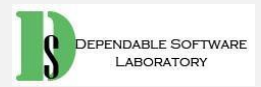

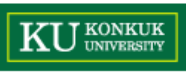

# **Phase 3030. Deployment**

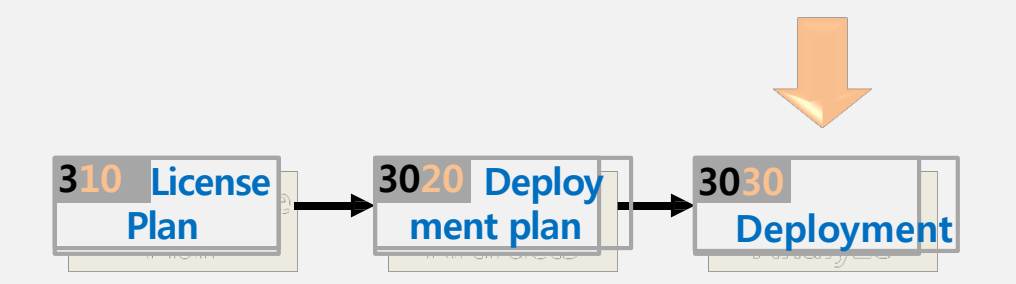

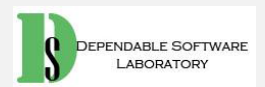

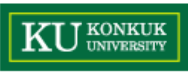

## **Phase 3020. Deployment plan**

• Phase 3020 Activities

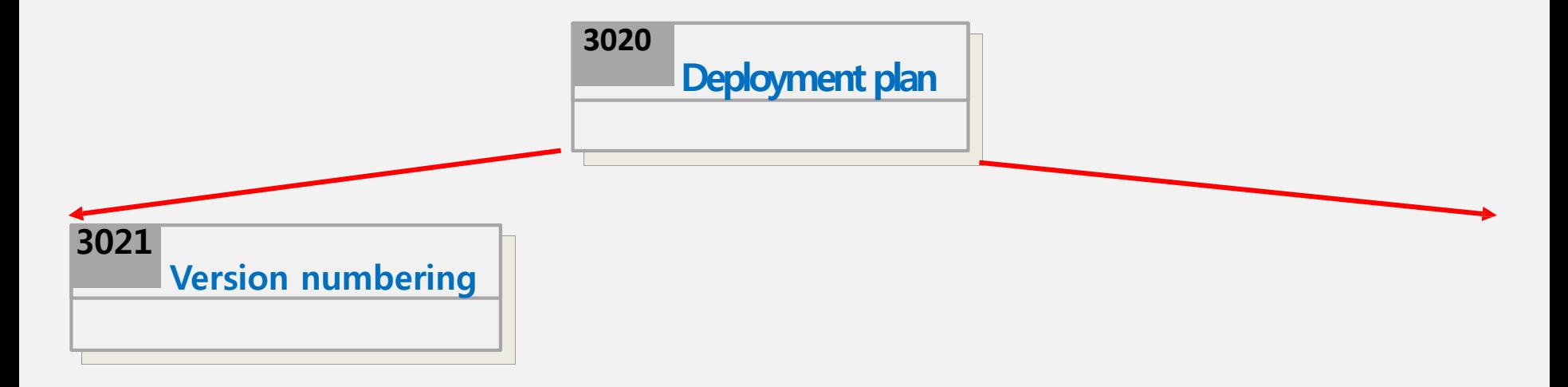

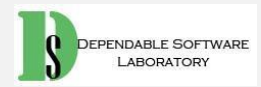

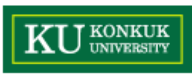

## **Activity 3021. Version numbering**

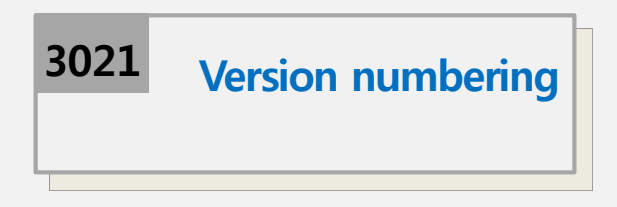

- Description
	- 배포 계획에 대한 프로세스로 일반적인 소프트웨어 버전 업그레이드 단계를 따름
	- $-$  X.yz → x = 메인 버전, y = 중소 규모, x = 소규모
	- Alpha, beta, RC 등의 이름도 존재.
	- Input :
	- Output :
- Steps

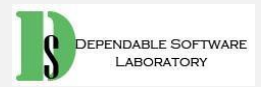

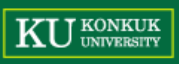

#### **Q&A**

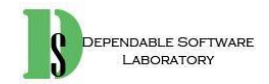